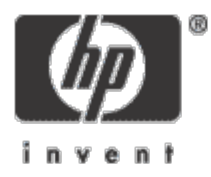

# **Servers**

Guy Peleg LMF technical leader OpenVMS Engineering

lmf@hp.com

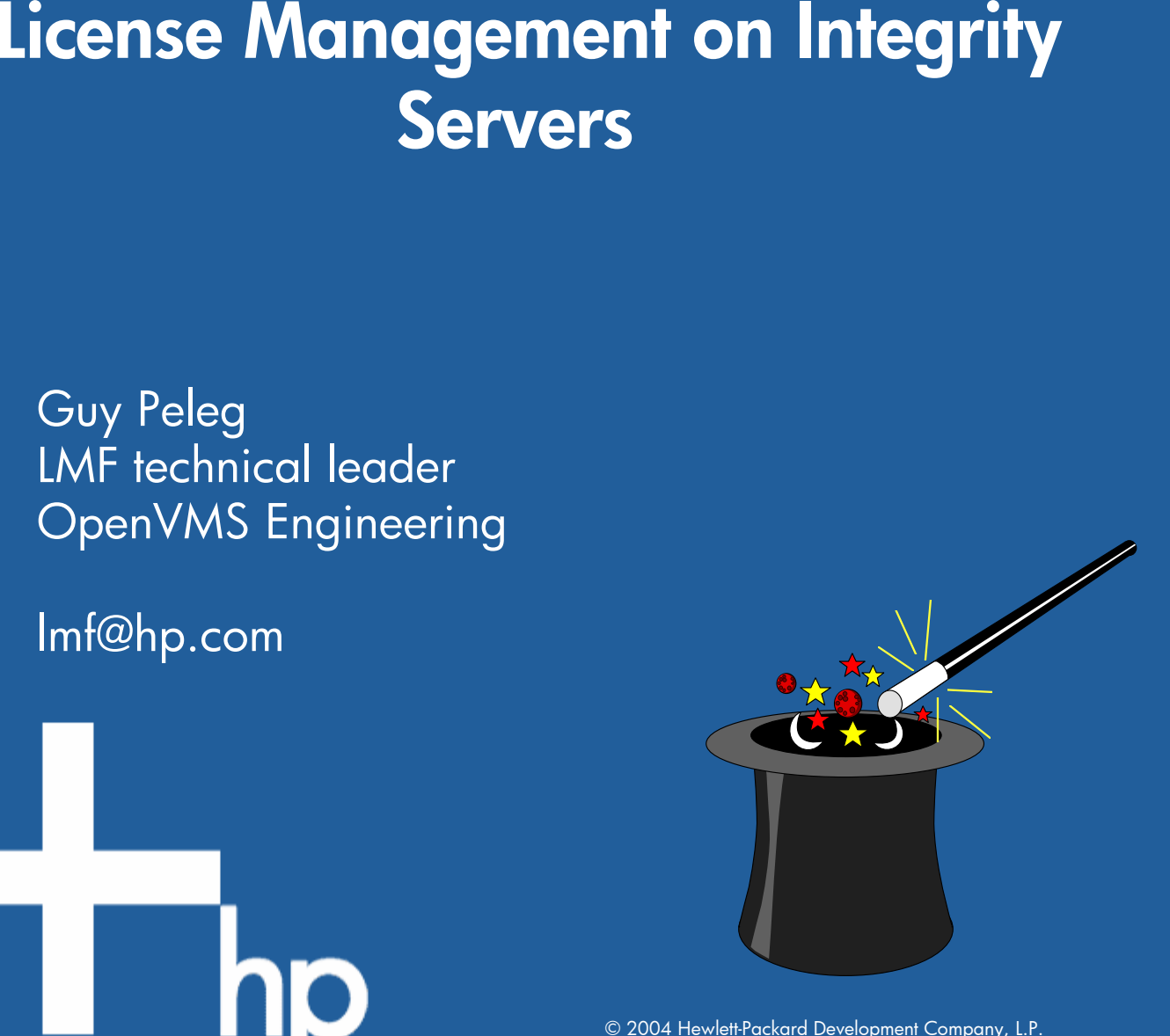

© 2003 Hewlett-Packard Development Company, L.P. The information contained herein is subject to change without notice

### **Agenda**

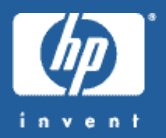

#### •LMF on Alpha

- •The New Integrity Business Practices
- LMF Architecture on I64

### **How it works - Alpha**

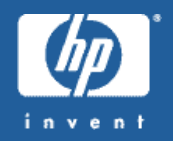

\$ LICENSE REGISTER RTR - /ISSUER=DEC -/AUTHORIZATION=QLMT1AQ6R - /PRODUCER=DEC -/UNITS=2800 -/ACTIVITY=H -/OPTIONS=(NO\_SHARE) - /CHECKSUM=2-IAMA-VERY-DUMB-PAKA**\$ LICENSE LOAD RTR** 

> RTR licenseregistered and loaded for GS320

#### **VMS PRE-I64 SYSTEM**

SYS\$LOOKUP\_LICENSE("RTR")

SYSLICENSE execlet

Usage in lock trees

PAKs inSystem Logicals

### **How it works – Alpha**

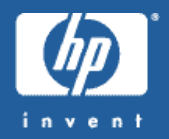

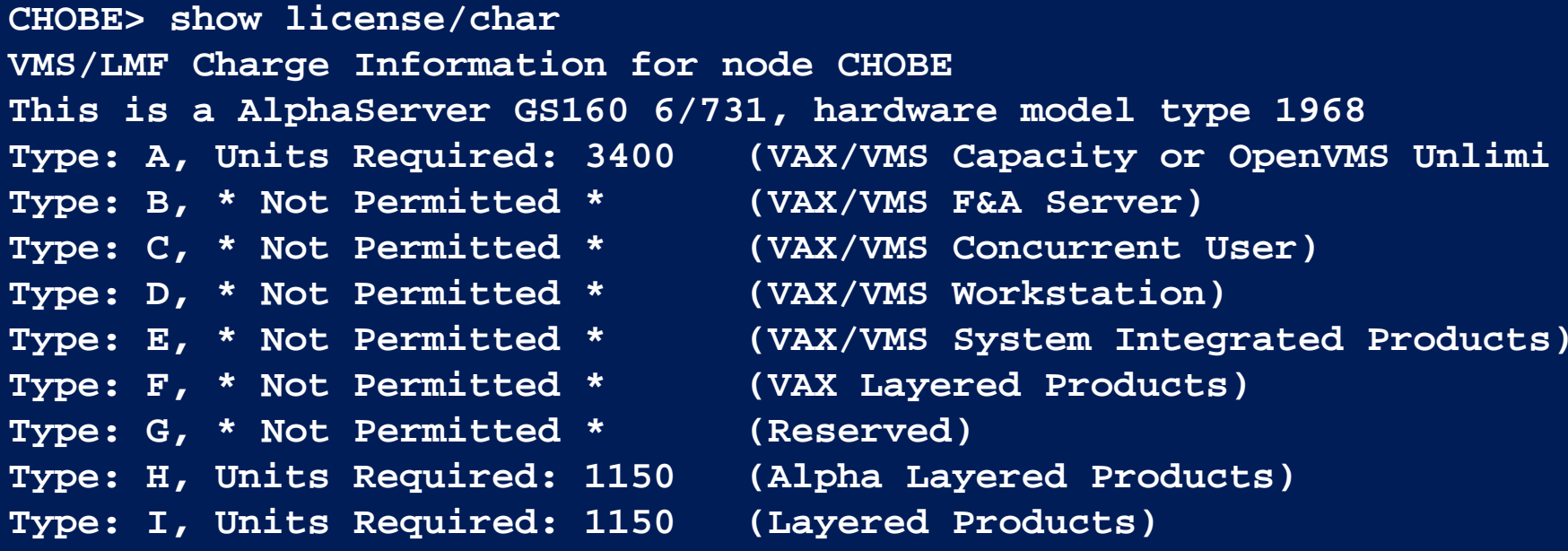

#### •**Charge information**

- **Retrieved from the console (Using EXE\$DSRDB\_LURT)**
- **Provided by the Alpha group**

#### •**Static group licenses**

- **Implemented in SYS\$LOADABLE\_IMAGE:LMF\$GROUP\_TABLE.EXE**
- –**NET-APP-SUP-xxx**

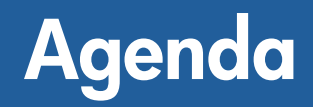

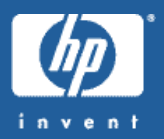

#### •LMF on Alpha

- $\bullet$ The New Integrity Business Practices
- LMF Architecture on I64

## **hp OpenVMS I64 Operating Environments**

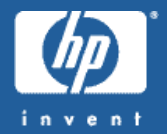

### **Operating Environment Packaging**

- **Introduce OpenVMS packaging consistent with HP-UX OEs**
- **Provides a 3 tier pricing paradigm (good, better, best)**

#### **OpenVMS 164 Operating Environments:**

#### •**Foundation OE (FOE) Base**

– An **internet ready**, rich feature set for **price sensitive** customer

#### •**Enterprise OE (EOE)**

 A **higher cost** feature set that enhances the customer experience in areas of **manageability, single system availability and performance**

#### •**Mission Critical OE (MCOE)**

 Has the **highest cost**, but delivers the ultimate customer experience in terms of **multi-system availability and workload management**

## **HP OpenVMS Integrity Packaging**

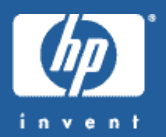

#### **OpenVMS Integrity Mission Critical Operating Environment**

#### **OpenVMS Integrity Enterprise Operating Environment**

#### **OpenVMS Integrity Foundation OE**

- OpenVMS Operating **System**
- **OpenVMS Unlimited User Licensing**
- **OpenVMS**
- DECnet-Plus for OpenVMS End **System**
- DECwindows Motif for OpenVMS
- •
- Performance Data **Collector**
- 
- WEBM / CIM
- Integration Technologies
- Secure Web Browser (SWB)
- SDK for the Java™ Platform
- 
- NetBeans
- Protocol (SOAP) Toolkit
- Kerberos
- Enterprise Directory
- CDSA
- SSL
	-
- **Add to Foundation:**
- **RMSjournaling**
- **VolumeShadowing**
- **DECram**
- **VMS Management Station**
- **Availability**
- **Manager – AM**
- **OpenView**
- **Performance Agent**

#### **Add to Enterprise:** •**OpenVMS Clusters** •**OpenVMS RTR Backend**

Note: Products listed in yellow are available as separately licensable products outside of OE package if desired.

7. . . . . . . . . -----------------<del>-</del> *One DVD media for all 3 OE's*

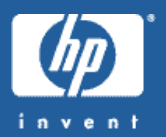

#### **Per-processor licensing (PPL)**

- •Very **flexible** licensing design
- •Purchase software based on the **# of CPUs** in a partition or system

#### **Benefits of PPL**

- •**More granular** customer pays for exactly what they need
- •**More flexible** licensing is not per box, but per-processor so customer can move assets as needed
- **Accommodates partitioning** allows use of different types of OEs in different hardware partitions and different Operating Systems
- •**Expandable** customers can purchase processors and software to meet needs over time

### **SOFT COMPLIANCE**

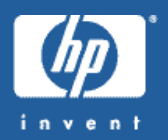

- •PPL is based on licensing CPUs
- •1 unit per running CPU on node
- 3 states
	- Red PAK is not loadedproduct cannot run (failure status returned)
	- $\mathcal{L}_{\mathcal{A}}$  , and the set of the set of the set of the set of the set of the set of the set of the set of the set of the set of the set of the set of the set of the set of the set of the set of the set of the set of th Yellow - short 1 or more units as compared to # of CPUs product can run (success status returned, PPL tool will flag)
	- $\mathcal{L}_{\mathcal{A}}$  , the state of the state of the state  $\mathcal{L}_{\mathcal{A}}$ – Green - units equal or greater than  $\#$  of CPUs product can run (success status returned)

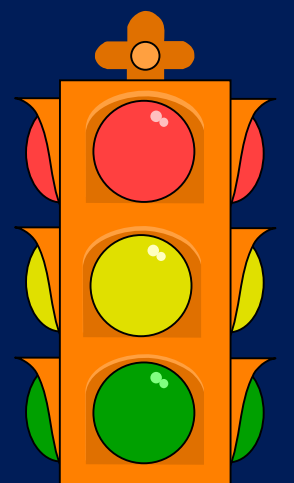

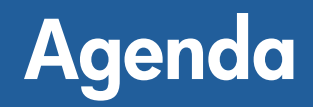

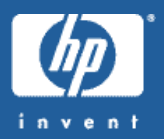

#### •LMF on Alpha

- •The New Integrity Business Practices
- LMF Architecture on I64

### **How It Works – PPL - Overview**

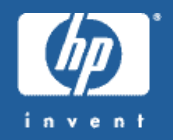

\$ LICENSE REGISTER MCOE - /ISSUER=HP -/AUTHORIZATION=QLMT1AQ6R - /PRODUCER=HP -/UNITS=4 -/OPTIONS=(NO\_SHARE, PPL, IA64) - /CHECKSUM=2-IAMA-VERY-DUMB-PAKA\$ LICENSE LOAD MCOE

VMS MCOE PPL license registered and loaded for IA64 system for up to 4 CPUs

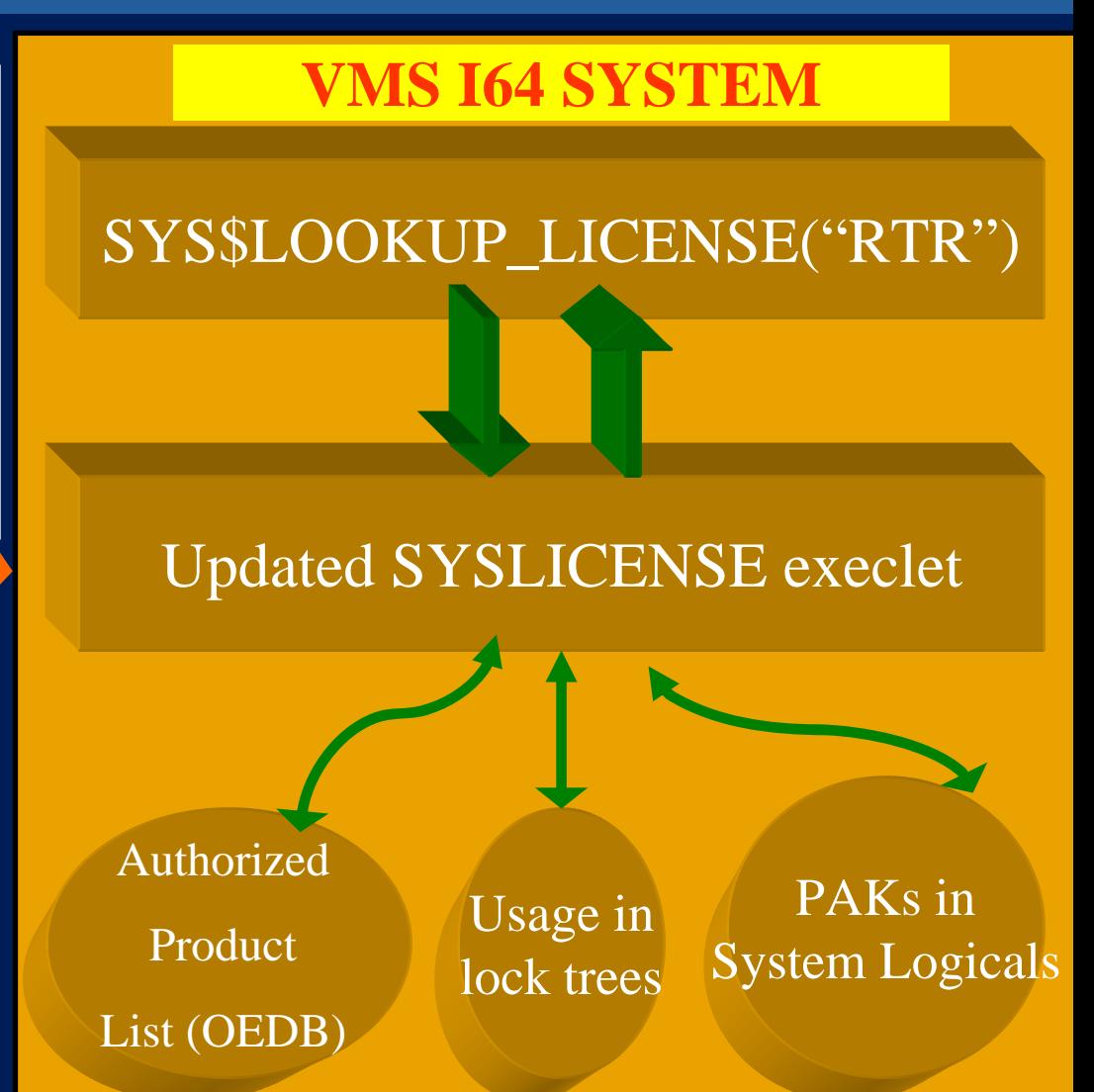

### **New PAK option keywords**

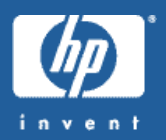

- •• IA64 (required for every I64 PAK)
- PPL
- •IA64\_ALPHA
- •IA64\_ALPHA\_VAX
- •HARD\_COMPLIANCE
- •"Our" PAK producer has been changed to "HP"

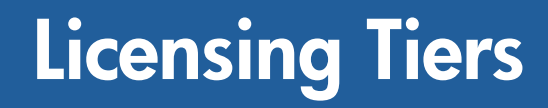

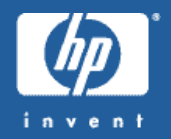

•On I64 LMF has the infrastructure to support tiering.

- • LMF tiering support is implemented using the hardware- id field in the PAK.
	- $\mathcal{L}_{\mathcal{A}}$  , where  $\mathcal{L}_{\mathcal{A}}$  is the set of the set of the set of the set of the set of the set of the set of the set of the set of the set of the set of the set of the set of the set of the set of the set of the – CPU\_SOCKETS=2 – the PAK may be loaded on RX2600<br>but will fail to load on RX4640
	- $\mathcal{L}_{\mathcal{A}}$  CPU\_SOCKETS=UNLIMITED – the PAK may be loaded on any system

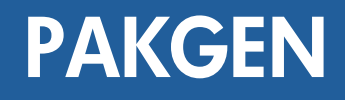

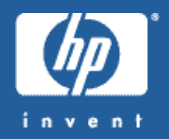

- • PAKGEN is the tool used for generating PAKs
	- $\mathcal{L}_{\mathcal{A}}$  , where  $\mathcal{L}_{\mathcal{A}}$  is the set of the set of the set of the set of the set of the set of the set of the set of the set of the set of the set of the set of the set of the set of the set of the set of the – Integrated in LMF
	- $\mathcal{L}_{\mathcal{A}}$ Activated by the /GENERATE qualifier
	- $\mathcal{L}_{\mathcal{A}}$  , where  $\mathcal{L}_{\mathcal{A}}$  is the set of the set of the set of the set of the set of the set of the set of the set of the set of the set of the set of the set of the set of the set of the set of the set of the – Requires PAKGEN license
- • PAKGEN supports the new keywords
	- $\mathcal{L}_{\mathcal{A}}$  , where  $\mathcal{L}_{\mathcal{A}}$  is the set of the set of the set of the set of the set of the set of the set of the set of the set of the set of the set of the set of the set of the set of the set of the set of the – Support is integrated in V8.2
	- $\mathcal{L}_{\mathcal{A}}$  , where  $\mathcal{L}_{\mathcal{A}}$  is the set of the set of the set of the set of the set of the set of the set of the set of the set of the set of the set of the set of the set of the set of the set of the set of the New PAKGEN license is required on I64

#### **LICENSE LIST EXAMPLE**

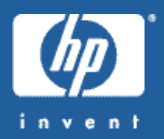

**\$ lic lis OPENVMS-I64-FOE/full License Management Facility V2.0**

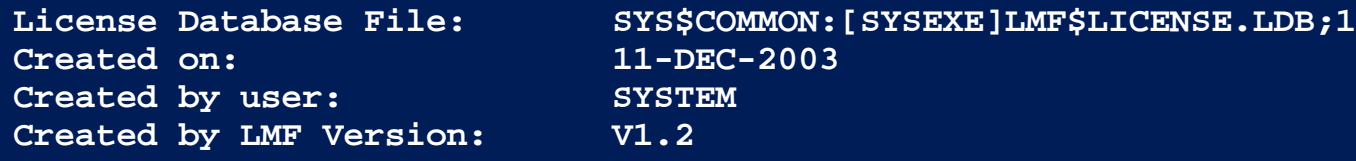

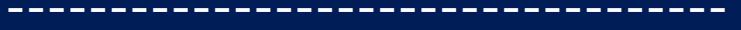

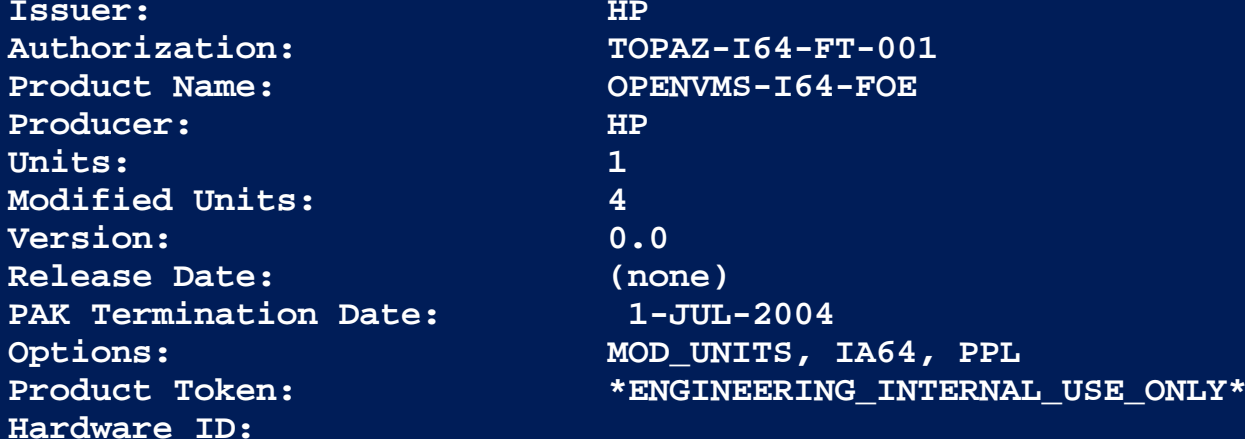

#### **Revision Level: 2Status: ActiveCommand: MODIFYModified by user: SYSTEM**

**Modified on: 2-FEB-2004 14:09:38.42**

## **PAKs supported on I64**

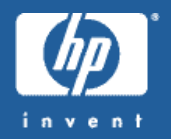

•On I64 we only support PPL licenses and Activity licenses

- $\mathcal{L}_{\mathcal{A}}$  , where  $\mathcal{L}_{\mathcal{A}}$  is the set of the set of the set of the set of the set of the set of the set of the set of the set of the set of the set of the set of the set of the set of the set of the set of the No support for availability licenses (no charge table)
- $\mathcal{L}_{\mathcal{A}}$  No support for group table licenses
	- •Group table licenses required reboot for content updating
	- LMF\$GROUP\_TABLE.EXE is built on Alpha & VAX only

#### • New PAK names

- –OPENVMS-I64-FOE (base O/S license is OPENVMS-I64)
- OPENVMS-I64-EOE
- OPENVMS-I64-MCOE

#### $\mathcal{L}_{\mathcal{A}}$  , where  $\mathcal{L}_{\mathcal{A}}$  is the set of the set of the set of the set of the set of the set of the set of the set of the set of the set of the set of the set of the set of the set of the set of the set of the OPENVMS-I64-EDUOE (standalone OE)

## **Summary of the new LMF boot sequence**

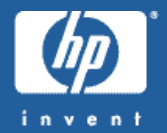

- • @SYS\$STARTUP:VMS\$CONFIG-050\_LMF.COM – Issue LICENSE START
- Create LMF resources and locks
- •Generate charge table (I64 only)
- Load all valid licenses from the license database
	- Alpha & VAX are done at this point.
- Determine the number of CPU sockets
- Initialize the OE database
- Activate an OE

## **I64 Charge table**

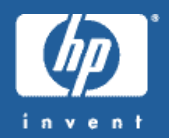

- •No Charge table information in the console
- • The charge table generated during system boot based on the number of CPUsnumber of CPUs
	- –– Each CPU requires 1 PPL unit
- •The charge table is dynamic and is automatically being updated by the job controller when a CPU is stopped or started

```
IPL31> sh lic/char
OpenVMS I64/LMF Charge Information for node IPL31
This is an HP rx2600 (900MHz/1.5MB), with 2 CPUs active, 2 socket(s)
Type: PPL, Units Required: 2 (I64 Per Processor)
IPL31>
```
## **The operating environment database**

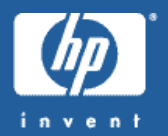

- $\bullet$  The in memory operating environment database contains
	- List of the various OEs
	- $\mathcal{L}_{\mathcal{A}}$ OE hierarchical relationships
	- Standalone OEs
	- Each OEs content
- Derived out of SYS\$MANAGER:LMF\$OE.DAT
- •• Lives in Non-Paged Pool
- Database size is Less than 5KB

## **The operating environment database**

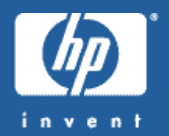

- • The OEDB is initialized during system boot (LMF START) •Current OE enabled during boot
- • OEDB content may be updated during the life of the system
	- –Access is synchronized by locks
	- $\mathcal{L}_{\mathcal{A}}$  , where  $\mathcal{L}_{\mathcal{A}}$  is the set of the set of the set of the set of the set of the set of the set of the set of the set of the set of the set of the set of the set of the set of the set of the set of the LICENSE LOAD/OEDB reloads the database
- Number of OE units is derived out of PAKs loaded on the system.
	- FOE units 2
	- EOE units 4
		- OEDB will show a total of 4 EOE units and 6 FOE units

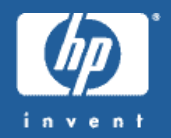

- • On VAX/Alpha a PAK will not be loaded if Required units != Available PAK units
- On I64 a PAK will be loaded if there is at least one unit available
	- $\mathcal{L}_{\mathcal{A}}$ RX4640 with 4 CPUs may load a 2 units FOE PAK
	- $\mathcal{L}_{\mathcal{A}}$  , where  $\mathcal{L}_{\mathcal{A}}$  is the set of the set of the set of the set of the set of the set of the set of the set of the set of the set of the set of the set of the set of the set of the set of the set of the SHOW LICENSE/USAGE displays compliance info
	- $\mathcal{L}_{\mathcal{A}}$  , where  $\mathcal{L}_{\mathcal{A}}$  is the set of the set of the set of the set of the set of the set of the set of the set of the set of the set of the set of the set of the set of the set of the set of the set of the – The compliance report tool will tell customers if they are in<br>compliance or not (remember the 3 states, red, yellow and green)

## **Soft Compliance**

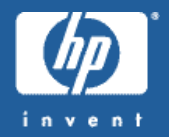

– We provide ISVs with the ability to force compliance for their products using the HARD\_COMPLIANCE keyword

 $\mathcal{L}_{\mathcal{A}}$  , where  $\mathcal{L}_{\mathcal{A}}$  is the set of the set of the set of the set of the set of the set of the set of the set of the set of the set of the set of the set of the set of the set of the set of the set of the When a licenses is loaded in a non-compliance mode, a warning will be signaled and sent to the operator log

```
IPL31> lic load openvms-i64-foe
%LICENSE-W-NCLOAD, HP OPENVMS-I64-FOE was loaded in noncompliant mode with 1 
  unit(s). 2 units required
```

```
%%%%%%%%%%% OPCOM 19-MAY-2004 14:41:49.18 %%%%%%%%%%%Message from user GUY on IPL31
%LICENSE-W-NCLOAD, HP OPENVMS-I64-FOE was loaded in noncompliant mode with 1 
  unit(s). 2 units required
```
## **Soft compliance**

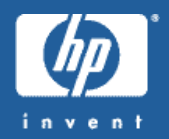

- • Compliance is checked at boot time by the job controller
	- –If all PAKs are compliant, compliance will be checked again in 90 days.
	- –If non compliance licenses detected, a message is sent to the operator log and a mail message with the compliance information is mailed to the system account
	- – Compliance is checked again after 60 days
		- •• If still not in compliance, mail messages will be sent to the system account every 7 days
	- –- The report is based on the output of<br>\$SHOW LICENSE/USAGE

## **Miscellaneous updates**

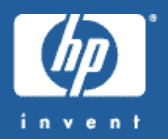

- SYS\$UPDATE:VMSLICENSE.COM
	- –Updated to support the new PAK keywords
- New DCL Lexical function F\$LICENSE
	- –Returns true if the product is licensed to run on this node
	- –Used by VMSINSTAL.COM to implement license checking
- •Starting with V8.2, LMF is installed on both Alpha & I64
- LOGINOUT
	- –- Requires 1 or more {F|E|MC}OE PAKs
	- Unlimited users
	- –Simple and straight forward
	- –No changes on Alpha & VAX

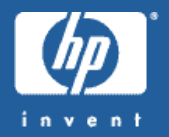

- • Initial performance testing showed that license lookup on I64 takes ~50% less system resources
	- Executed on rx2600 with 2 CPUs
	- $\mathcal{L}_{\mathcal{A}}$  , where  $\mathcal{L}_{\mathcal{A}}$  is the set of the set of the set of the set of the set of the set of the set of the set of the set of the set of the set of the set of the set of the set of the set of the set of the 50,000 license lookup calls for a product with HP as the producer, using the I64 algorithm
	- $\mathcal{L}_{\mathcal{A}}$  , where  $\mathcal{L}_{\mathcal{A}}$  is the set of the set of the set of the set of the set of the set of the set of the set of the set of the set of the set of the set of the set of the set of the set of the set of the 50,000 license lookup calls for a product with DEC as the producer emulating the Alpha algorithm
	- $\mathcal{L}_{\mathcal{A}}$ – 50,000 license lookup calls for a product in the OE<br>database

Node(s): ADU26B

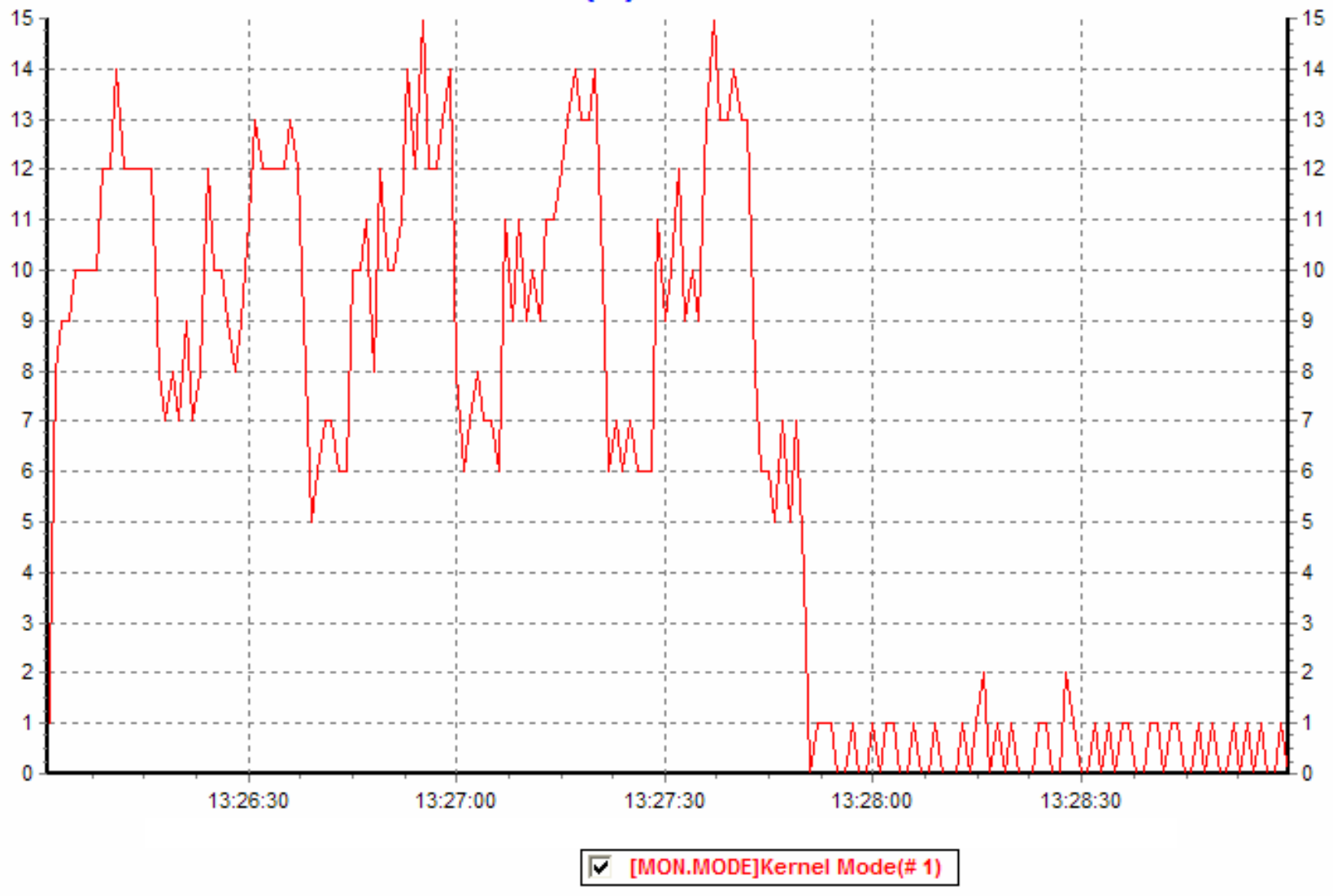

76

#### Node(s): ADU26B

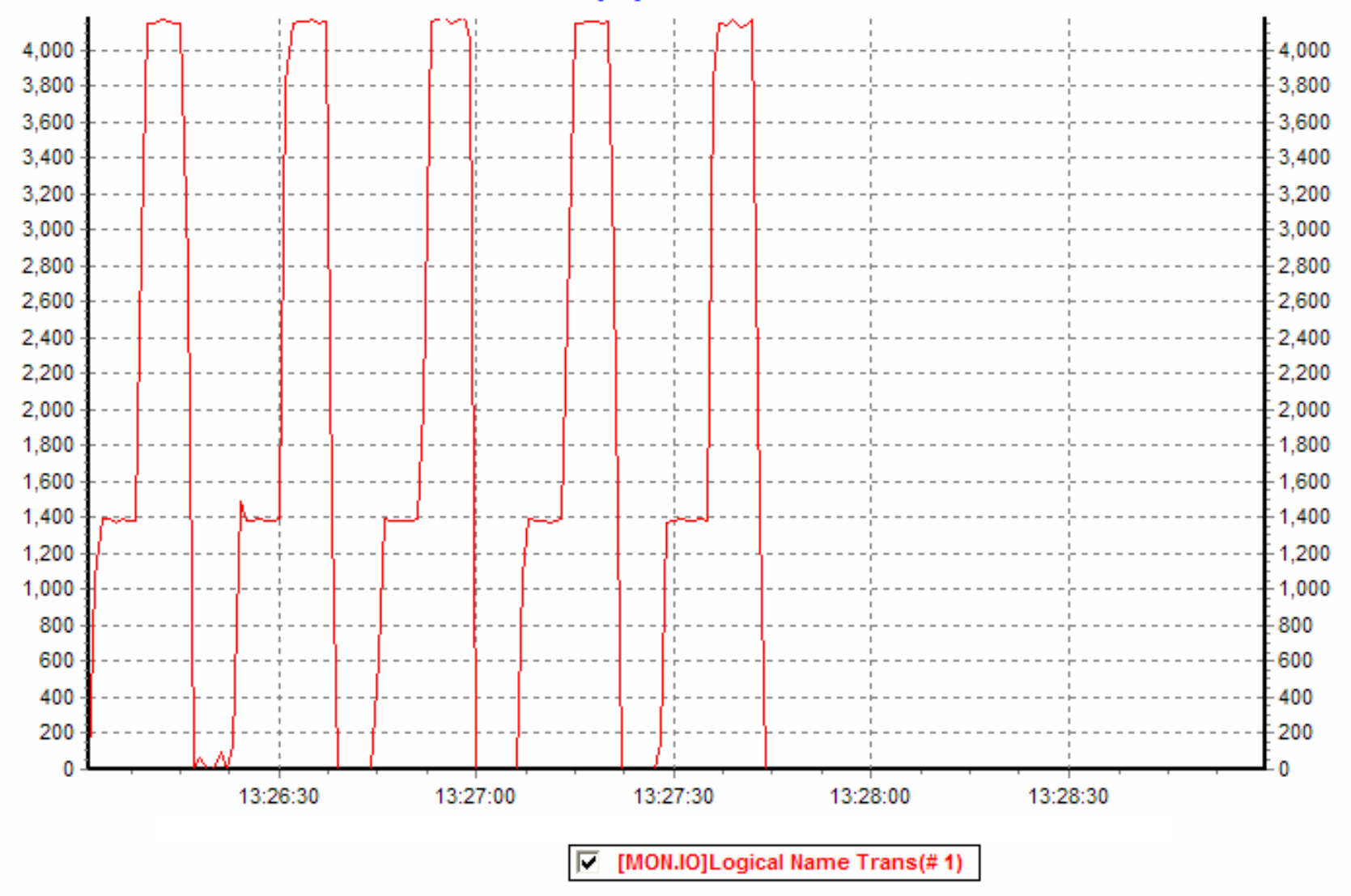

76

### **SHOW LICENSE**

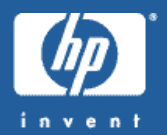

**IPL31> sh lic**

**Active licenses on node IPL31:**

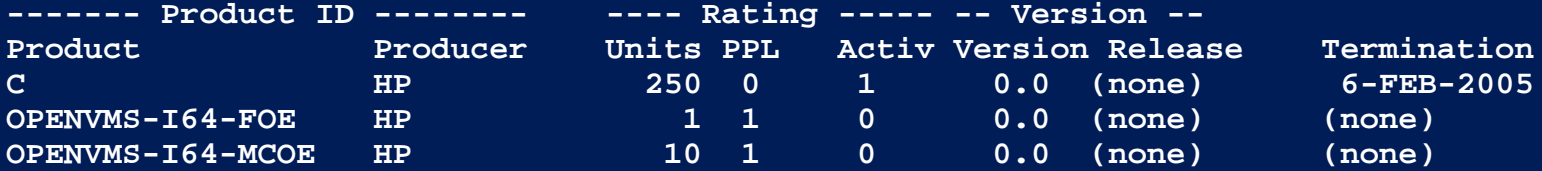

**IPL31> show license/full openvms-i64-mcoe**

**Active licenses on node IPL31:**

#### **OPENVMS-I64-MCOE**

```
Producer: HPUnits: 10Version: 0.0Release Date: (none)
Termination Date: (none)
Per Processor LicenseActivity: 0
MOD_UNITS
IA64Product Token: *ENGINEERING_INTERNAL_USE_ONLY*
```
### **SHOW LICENSE/USAGE**

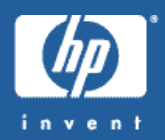

**IPL31> show license/usage**

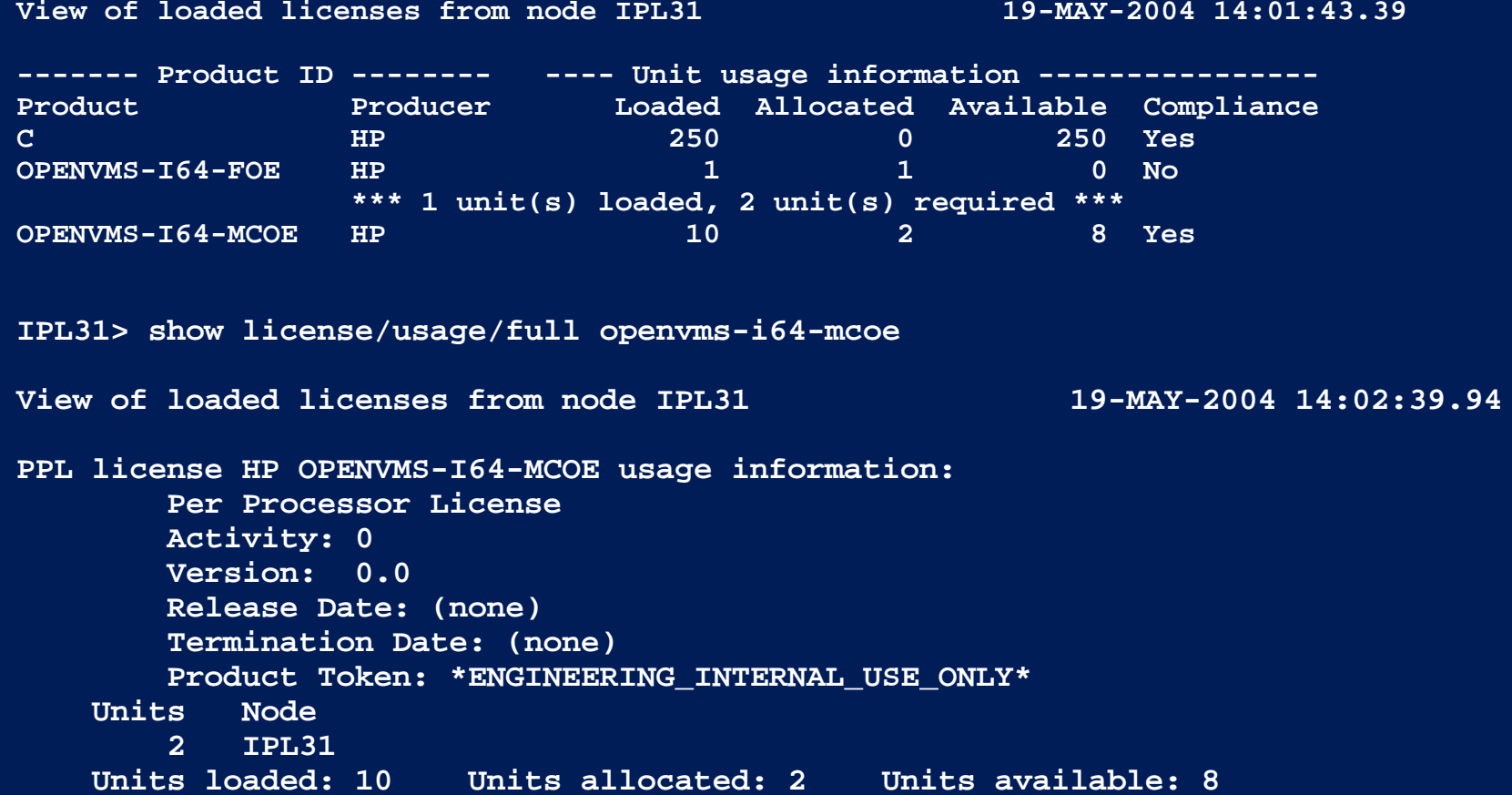

### **SHOW LICENSE/CHARGE/CLUSTER**

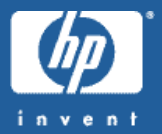

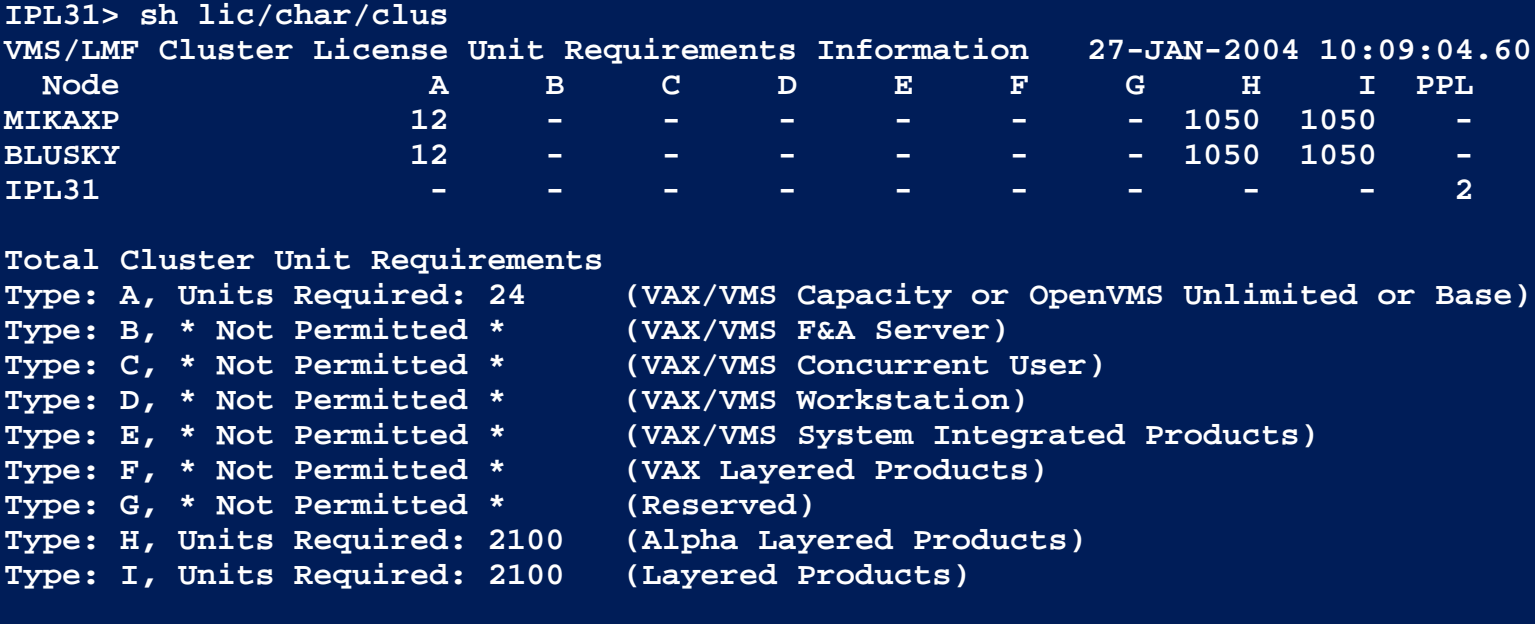

**Type: PPL, Units Required: 2 (I64 Per Processor)**

• **The following command were modified to support PPL**

- **LICENSE LIST**
- **LICENSE REGISTER**
- **LICENSE MOVE**
- **LICENSE DELETE**

#### **SHOW LICENSE/OE**

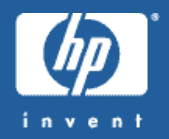

**IPL31> show lice/oe/full Current Operating Environment on node IPL31 at 19-MAY-2004 14:05:07.40:**

**--------- Operating Environment ---------- ------ Units ------ Name Description Type Level Loaded Total MCOE** Mission Critical H 2 2 2 2 **RTR-SVRVMSCLUSTERVMSCLUSTER-CLIENTDECRAMRMSJNLVOLSHADSYSMGTOPENVMS-I64OPENVMS-USERDVNETENDDW-MOTIFUCXTDCDCOM-MIDLX500-ADMIN-FACILITYX500-DIRECTORY-SERVER**

#### **IPL31>**

### **SHOW LICENSE/HIER**

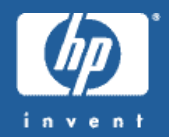

#### **IPL31> show lice/hier**

**Operating Environment Hierarchy -------------------------------**

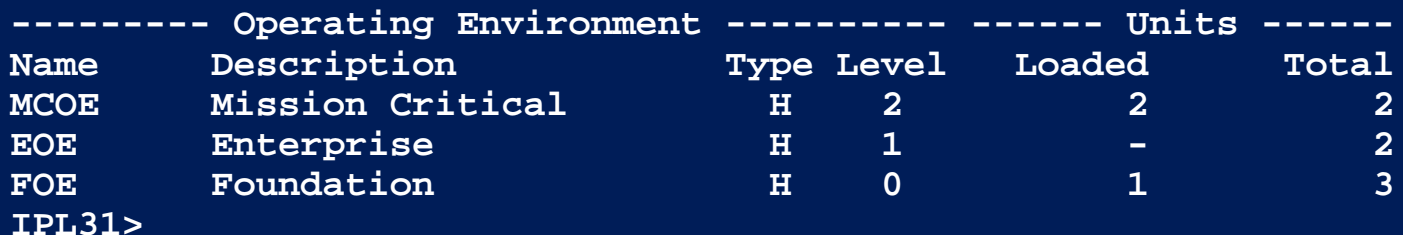

### **SHOW LICENSE/HIER/FULL**

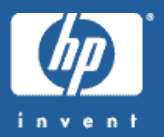

#### **IPL31> show lice/hier/full**

**Operating Environment Hierarchy**

**-------------------------------**

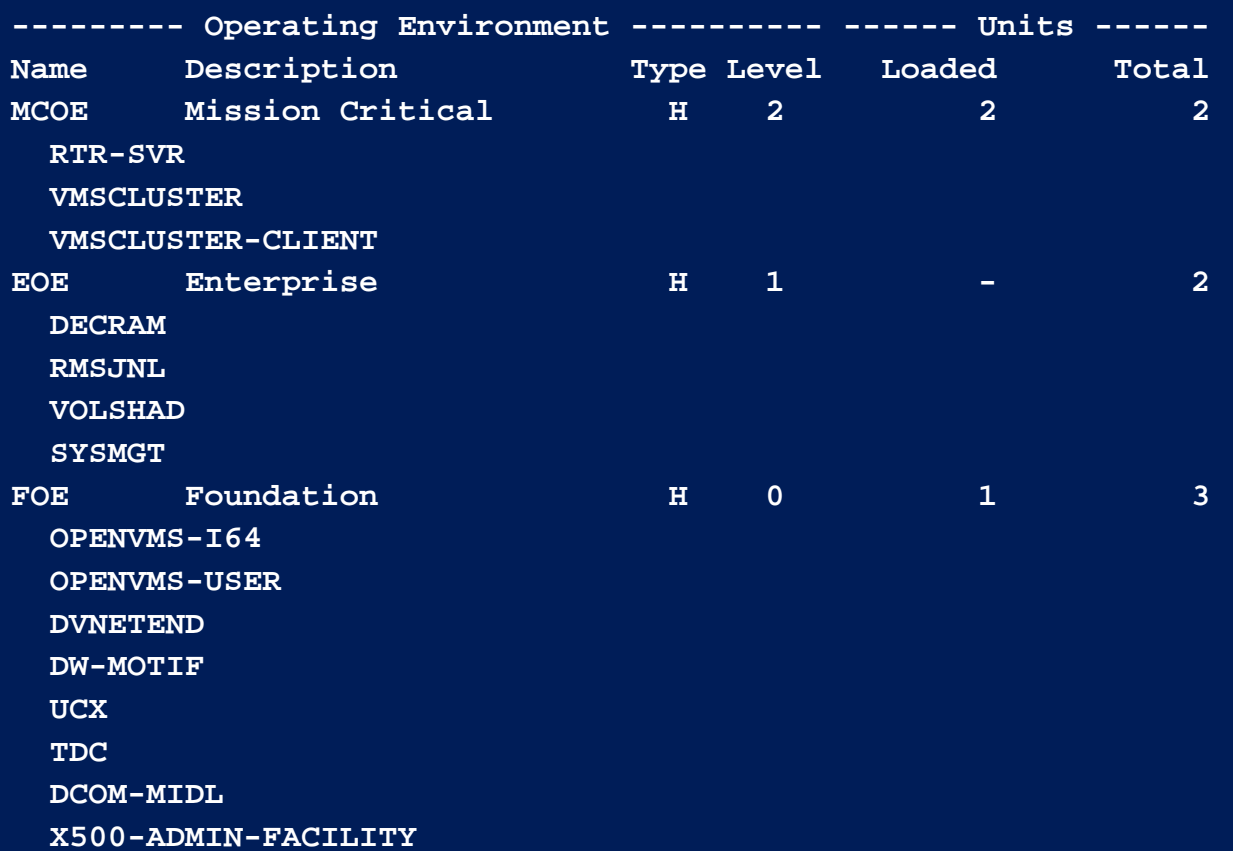

**X500-DIRECTORY-SERVER**

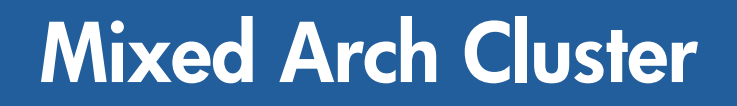

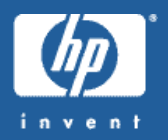

- • Shared license database (LDB) for I64, ALPHA, and VAX cluster members
- Common code ¾ ALPHA nodes have the ability to modify I64 PAKs
- <sup>¾</sup>VMS732\_LMF-V0100 is required for Alpha V7.3-2
- <sup>¾</sup>The new PPL code is conditionalized to run on I64 only ¾ Alpha&VAX nodes can not load PPL licenses

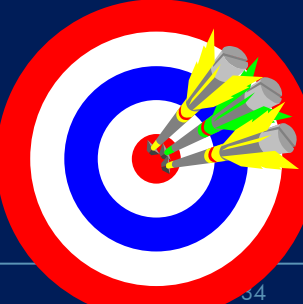

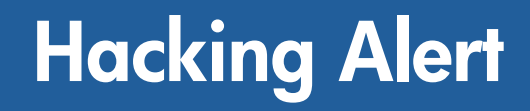

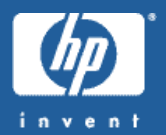

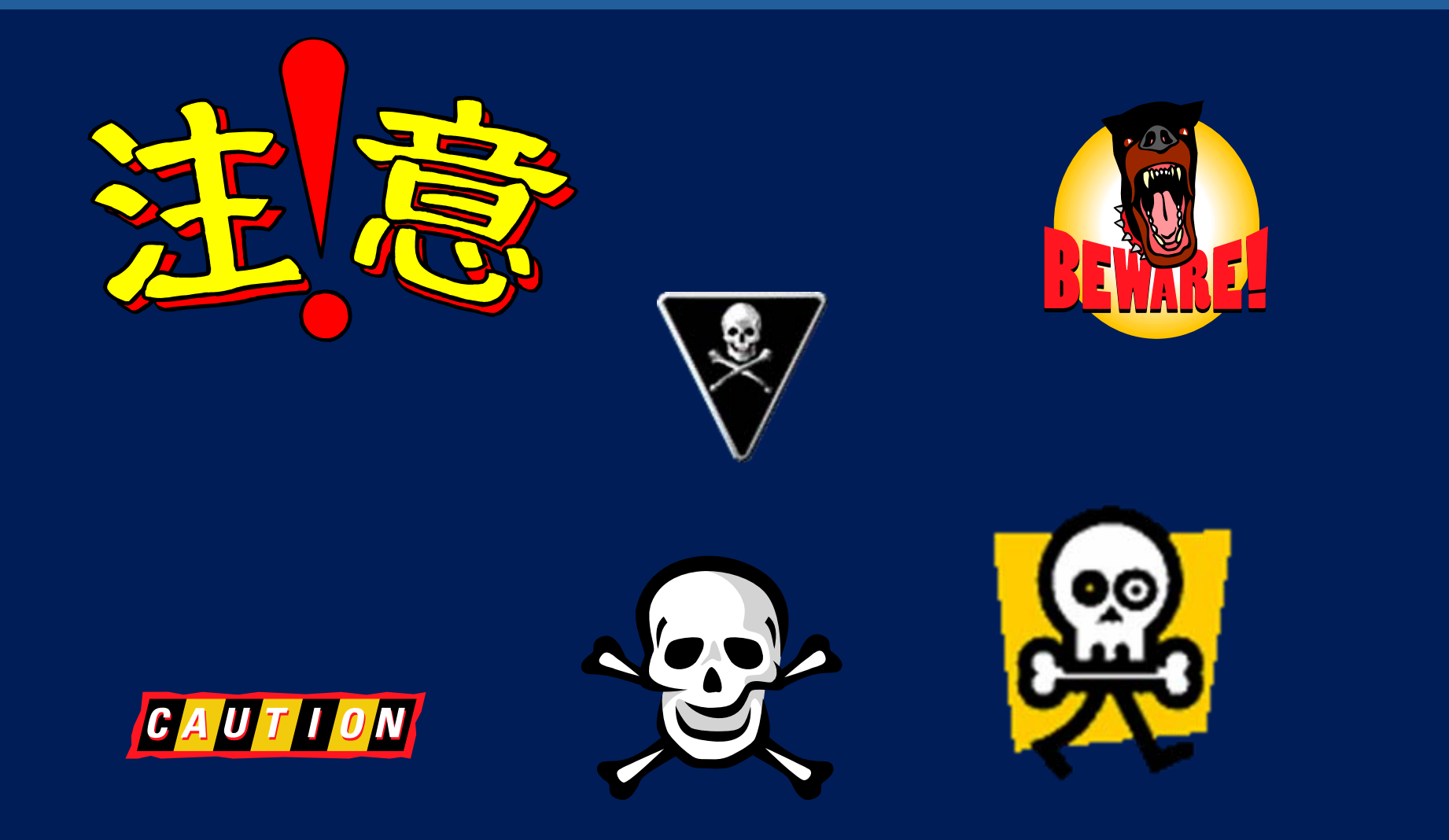

## **LMF & Logical names**

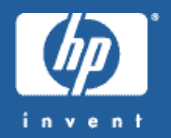

- It is a known fact in the hackers community that LMF creates logical names representing each PAK loaded  $\mathcal{L}_{\mathcal{A}}$  , where  $\mathcal{L}_{\mathcal{A}}$  is the set of the set of the set of the set of the set of the set of the set of the set of the set of the set of the set of the set of the set of the set of the set of the set of the Theoretically (and practically) one can create logical names instead of purchasing licenses
- These "hacks" do not work on I64

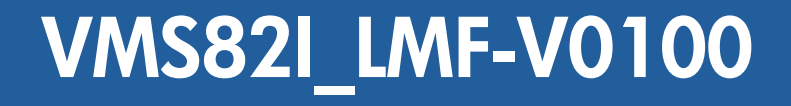

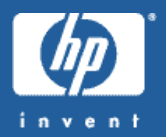

•The first LMF kit for integrity servers will be released by July 2005

- $\mathcal{L}_{\mathcal{A}}$  , where  $\mathcal{L}_{\mathcal{A}}$  is the set of the set of the set of the set of the set of the set of the set of the set of the set of the set of the set of the set of the set of the set of the set of the set of the Rated INSTALL\_1
- $\mathcal{L}_{\mathcal{A}}$  , where  $\mathcal{L}_{\mathcal{A}}$  is the set of the set of the set of the set of the set of the set of the set of the set of the set of the set of the set of the set of the set of the set of the set of the set of the Removes the requirement for SYSLCK privilege for various SHOW LICENSE operations
- $\mathcal{L}_{\mathcal{A}}$  , where  $\mathcal{L}_{\mathcal{A}}$  is the set of the set of the set of the set of the set of the set of the set of the set of the set of the set of the set of the set of the set of the set of the set of the set of the Adds support for the educational program

## **New LMF features in OpenVMS V8.2-1**

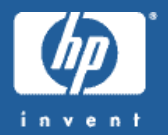

#### •Hard partition support

#### - SHOW LICENSE/CHARGE now displays the maximum number of CPU sockets supported by the platform

#### \$ sh lic/char OpenVMS I64/LMF Charge Information for node SD00 This is an HP SD64A (1.50GHz/6.0MB), with 8 CPUs active This platform supports up to 64 CPU socket(s) Type: PPL, Units Required: 8 (I64 Per Processor)

#### •Units assignment tool

### **The units assignment tool**

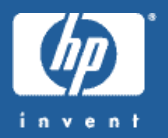

- • The units assignment tool is designed to help customers distribute PPL licensing units across the cluster
	- $\mathcal{L}_{\mathcal{A}}$  , where  $\mathcal{L}_{\mathcal{A}}$  is the set of the set of the set of the set of the set of the set of the set of the set of the set of the set of the set of the set of the set of the set of the set of the set of the Very useful when trying to create large configurations
	- $\mathcal{L}_{\mathcal{A}}$  , where  $\mathcal{L}_{\mathcal{A}}$  is the set of the set of the set of the set of the set of the set of the set of the set of the set of the set of the set of the set of the set of the set of the set of the set of the - The tool generates CSV file describing the current licensing<br>environment across the cluster
	- $\mathcal{L}_{\mathcal{A}}$  , where  $\mathcal{L}_{\mathcal{A}}$  is the set of the set of the set of the set of the set of the set of the set of the set of the set of the set of the set of the set of the set of the set of the set of the set of the The CSV file may be edited per the requirements of the customer
	- $\mathcal{L}_{\mathcal{A}}$  , where  $\mathcal{L}_{\mathcal{A}}$  is the set of the set of the set of the set of the set of the set of the set of the set of the set of the set of the set of the set of the set of the set of the set of the set of the - The tool can generate LMF scripts based on the content of<br>the file
	- $\mathcal{L}_{\mathcal{A}}$ LMF\$PPL\_UNITS\_ASSIGNMENT.COM

### **LMF Futures (OpenVMS V8.3)**

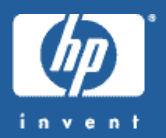

- •vPars (galaxy) support
- •HP-VM support
- •• F\$LICENSE to support 3<sup>rd</sup> party PAK producers

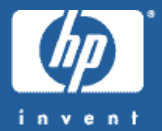

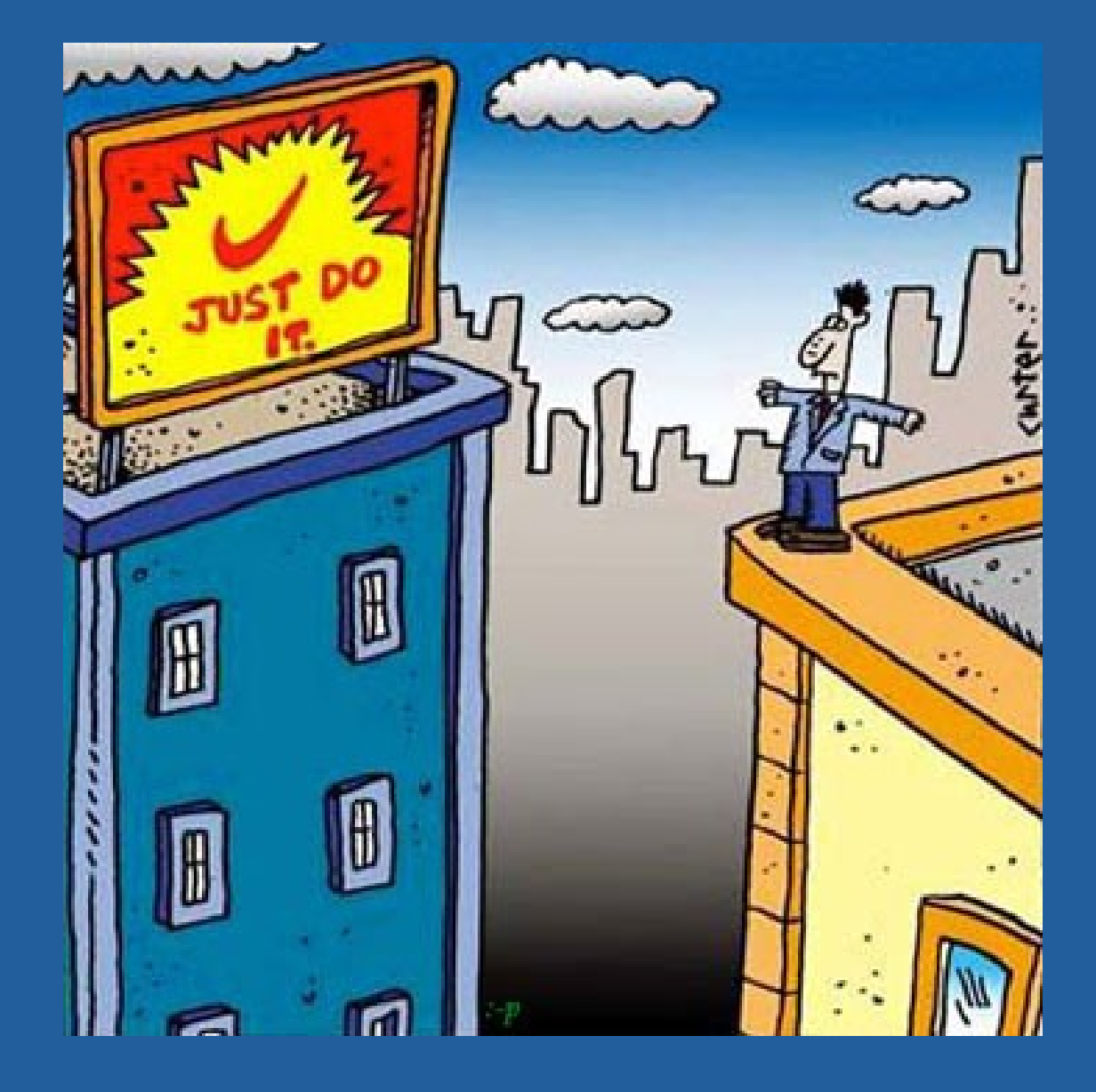

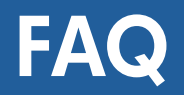

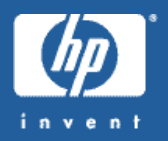

• Q: Can I share a license database between Alpha and I64

A: Yes, sharing a license database between Alpha and I64 is fully supported. Management commands may be issued from any node in the cluster

• Q: Can I load a PPL license on Alpha A: No, PPL licenses may only be loaded on I64

• Q: What licenses maybe shared between Alpha and I64 A: Activity licenses with the IA64\_ALPHA keyword may be shared between Alpha and IA64

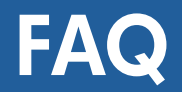

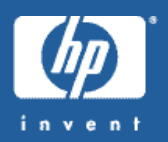

Q: My PAKGEN license can't generate I64 licenses A: To generate I64 licenses[,](mailto:pakman@hp.com) a new PAKGEN license is required. Contact [pakman@hp.com](mailto:pakman@hp.com) or the DSPP program to obtain a new PAKGEN license

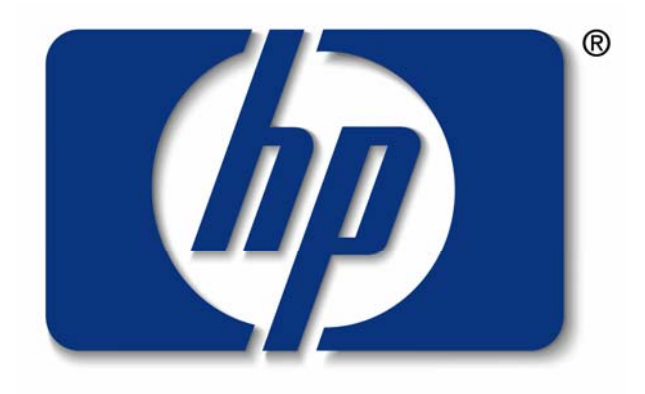

#### invent